## **Grafikprobleme mit LibreOffice - Grafikprobleme | FAQ**

Unter bestimmten Voraussetzungen können Grafik- bzw. Anzeigeprobleme in AMPAREX auftreten.

Zunächst muss das Problem eingegrenzt werden:

- Lief AMPAREX auf dem Rechner bisher ohne Grafikprobleme?
- Tritt das Problem auch in anderen Programmen auf?
- Ist LibreOffice betroffen?
- Wurde kürzlich eine andere Grafikauflösung eingestellt?
- Wurde das System kürzlich aktualisiert, bzw. gab es ein Windows Update?
- Wurde der Grafiktreiber kürzlich aktualisiert, ggf. auch durch ein Windows Update?

## Lösungsansatz 1: Grafiktreiber aktualisieren

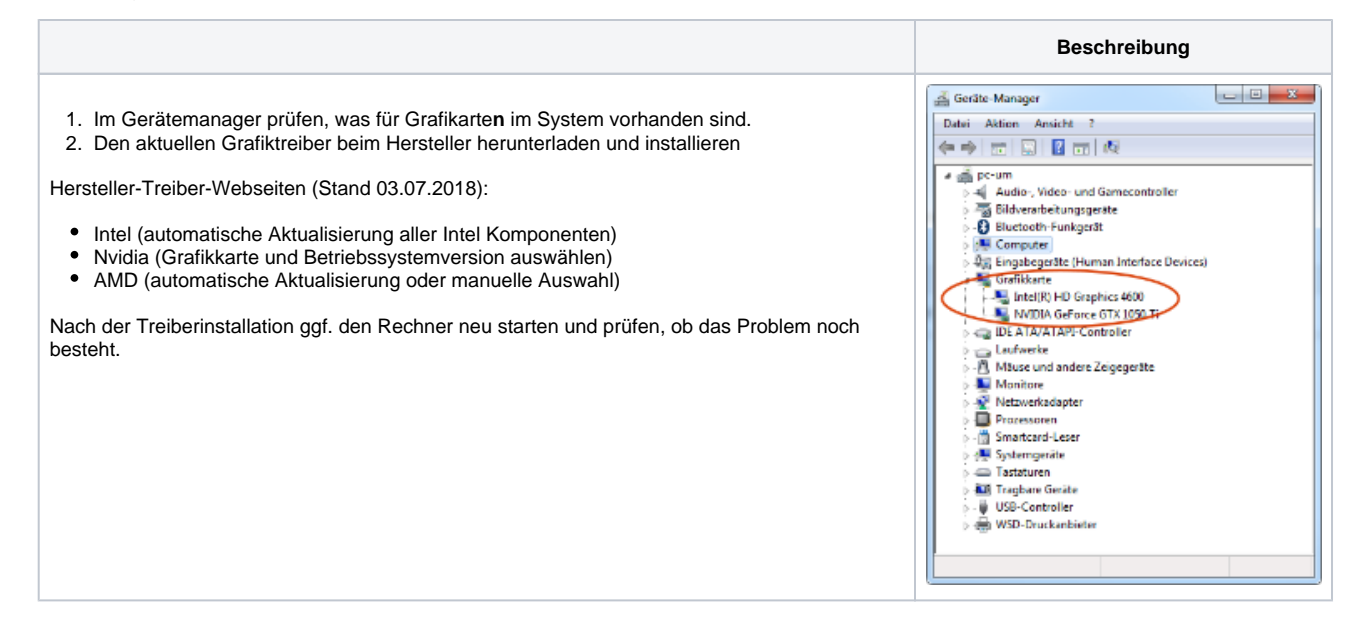

## Lösungsansatz 2: Windows aktualisieren

Ein veraltetes Windows kann zu Grafikproblemen beitragen

- 1. Prüfen, ob es neue Windows Updates für den betroffenen Rechner gibt
- 2. Windows Update durchführen.
- 3. Prüfen, ob die Probleme weiterhin bestehen.

## Lösungsansatz 3: Java-Anwendung zeichnet sich per CPU statt mit der Grafikkarte

Sind oben genannte Lösungsansätze erfolglos, kann ggf. das Problem über JAVA selbst gelöst werden (Java-Anwendung soll per CPU die Anwendung selber zeichnen).